# ЛЬВІВСЬКИЙ ДЕРЖАВНИЙ УНІВЕРСИТЕТ ФІЗИЧНОЇ КУЛЬТУРИ

Кафедра інформатики і кінезіології

# РОБОЧА ПРОГРАМА НАВЧАЛЬНОЇ ДИСЦИПЛІНИ

# **ІНФОРМАЦІЙНІ СИСТЕМИ І ТЕХНОЛОГІЇ В МЕНЕДЖМЕНТІ**

галузь знань 07 Управління та адміністрування

спеціальність: 073 Менеджмент

факультет туризму

рівень освіти: бакалавр

Робоча програма з дисципліни «Інформаційні системи і технології в менеджменті» для студентів спеціальності 073 Менеджмент

Розробники: Заневська Л.Г., к.н.ф.в.с., доцент кафедри інформатики та кінезіології

Робоча програма затверджена на засіданні кафедри інформатики та кінезіології Протокол від "31" серпня 2018 року № 1

Завідувач кафедри \_\_\_\_\_\_\_\_\_\_\_\_\_\_\_\_\_\_\_ (проф. Заневський І.П.) (підпис) (прізвище та ініціали)

Заневська Л. Г., 2018 рік

# **1. Опис навчальної дисципліни**

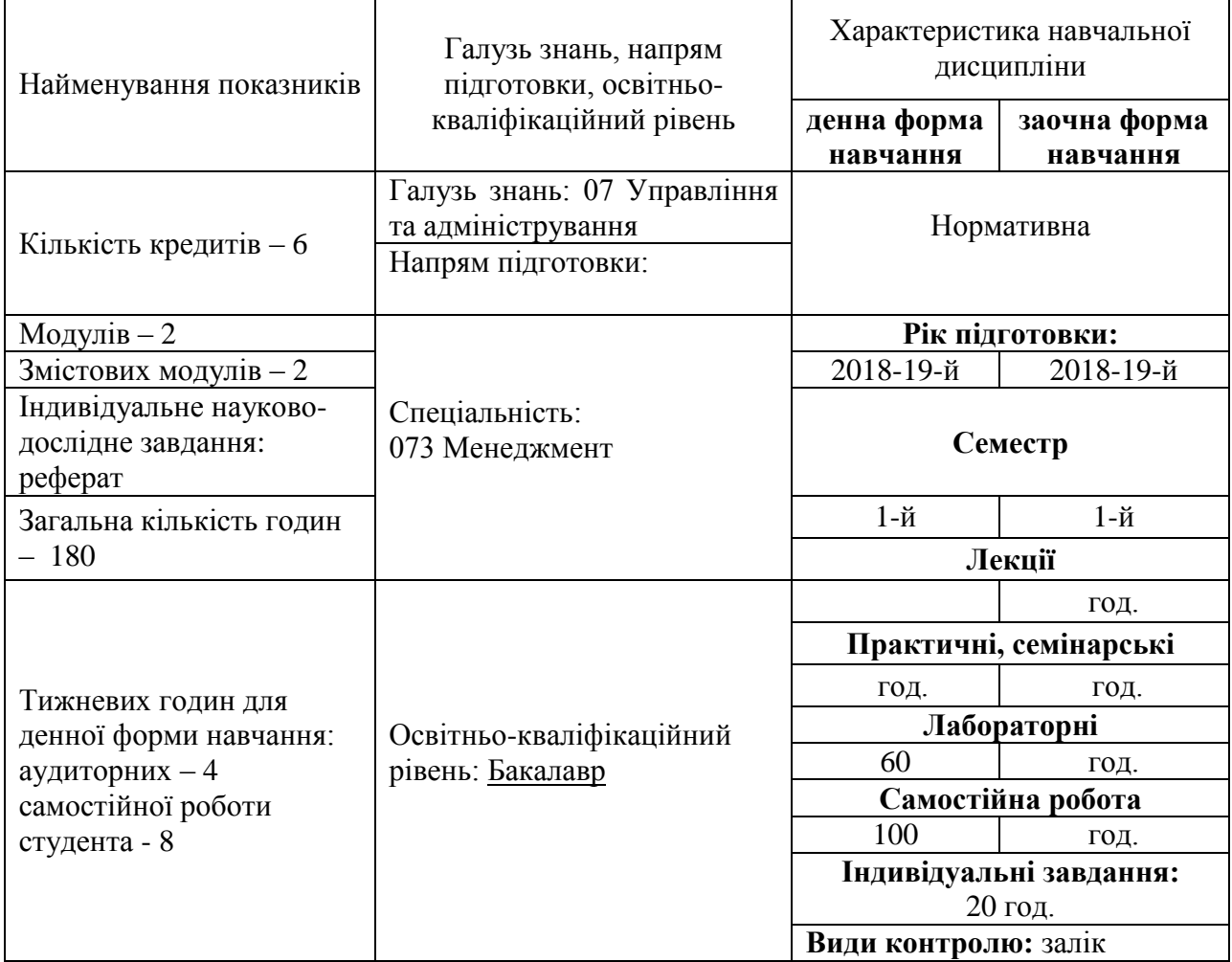

## **Примітка**.

Співвідношення кількості годин аудиторних занять до самостійної і індивідуальної роботи становить:

для денної форми навчання – 0,5;

для заочної форми навчання −.

### **2. Мета та завдання навчальної дисципліни**

**Мета викладання дисциплі**ни: набуття професійних знань, умінь, навичок в роботі з інформаційними технологіями, які забезпечать теоретичну та практичну підготовку висококваліфікованих спеціалістів, здатних до постійного оновлення знань, професійної майстерності, мобільної та швидкої адаптації до змін у системі управління організацій та підприємств.

### **Завдання викладання дисципліни**:

 формувати розуміння ролі інформаційних технологій у менеджменті підприємств та підготовки особистості до професійної діяльності, мотиваційно-ціннісного ставлення до вивчення інформаційної сфери;

 ознайомити студентів з найбільш поширеними видами застосовуваних інформаційних технологій інформаційних технологій у менеджменті підприємств, азами застосування спеціалізованих комп`ютерних програм, а також зі специфікою застосування інформаційних технологій у менеджменті;

 сформувати професійні вміння та навички для вирішення завдань застосування інформаційних технології у менеджменті підприємств;

 позитивно впливати на розвиток творчих здібностей студентів, на їх подальшу професійну орієнтацію.

#### **Згідно з вимогами освітньо-професійної програми студенти повинні:**

 **знати** місце комп'ютерних інформаційних технологій в системі управління підприємством; сучасний стан і тенденції розвитку інформатизації сфери менеджменту підприємств; основи застосувань різноманітних інформаційних технологій в управлінні підприємством; особливості програмного забезпечення управлінської діяльності; правила користування всесвітньою мережею;

 **вміти** застосовувати Інтернет технології в управлінні підприємством; користуватися пошуковими системами Інтернету; використовувати офісні технології ля обробки інформації;

 **володіти** навиками обробки інформації засобами інформаційних технологій достатніми для користувача ПК.

### **3. Програма навчальної дисципліни Змістовий модуль 1. ІСТ в управлінні персоналом. ІСТ в управлінні виробничими процесами підприємства.**

**Тема 1. Сутність ІСТ у менеджменті. Застосування текстового процесора Word.** Електронний документообіг в управлінні персоналом: типові статути, трудові договори, накази; створення шаблонів для заповнення електронних форм; створення макросу автоматизованої типової форми. Створення блок-схеми алгоритму виробничого процесу підприємства. Створення організаційної діаграми підприємства з застосуванням стандартної програми «Організаційна діаграма». Створення текстових документів з вставкою об'єктів з екрана ПК.

**Тема 2. Застосування табличного процесора Excel.** Створення звітів по роботі з персоналом із застосуванням статистичної функції «Частота». Складання оптимального графіку роботи персоналу підприємства із застосуванням надбудови «Пошук розв'язання». Створення електронних бланків документів для використання у виробничому процесі. Програмування на VBA на прикладі розрахунків показників діяльності підприємства.

**Тема 3. Застосування технологій СУБД Access .** Створення бази даних «Працівники» з використанням таблиць, форм, запитів та звітів. Створення реляційних баз даних для управління підприємством з використанням діалогових електронних форм, запитів та звітів.

**Тема 4. Застосування технологій побудови презентацій PowerPoint. С**творення презентації з використанням шаблонів оформлення; створення презентації з використанням порожніх слайдів; налагодження часу презентації .

**Тема 5. Технології Інтернету. Технології електронної пошти.** Пошук інформації та нормативно правової бази для роботи з персоналом. Ознайомлення з Інтернет технологіями електронної пошти в роботі з персоналом. Інтернет комерція.

# **Змістовий модуль 2. ІСТ в управлінні економічною та фінансовою діяльністю підприємства. ІСТ в управлінні маркетинговою діяльністю підприємства.**

**Тема 6. Застосування текстового процесора Word.** Створення комп'ютерної системи бухгалтерського обліку первинних документів: накладна, прибутковий та видатковий касові ордери, платіжне доручення, касова книга. Автоматизація планування обсягів виробництва підприємства.

**Тема 7. Застосування табличного процесора Excel.** Створення комп'ютерної системи бухгалтерського обліку грошових коштів, необоротних активів. Розробка комп'ютерної системи аналізу фінансового стану підприємства. Програма VBA на прикладі формування звіту про фінансові результати підприємства. Прогнозування попиту із використанням статистичних функцій. Розрахунок еластичності попиту із використанням статистичних функцій. Прогнозування впливу обсягів закупівлі матеріалів на доходи підприємства. Прогнозування витрат на рекламу.

**Тема 8. Застосування технологій СУБД Access.** Побудова автоформ; побудова діалогових електронних форм; побудова форм обчислення показників; створення кнопкових форм; побудова форм у вигляді діаграм; формування автозвітів; формування звітів з використанням режиму конструктора; побудова формул обчислення у звітах. Створення комп'ютерної системи бухгалтерського обліку «Заробітна плата працівників підприємства». Створення запитів на мові SQL та елементів діалогу для управління фінансами підприємства. Технології оброблення даних для аналізу конкурентів.

**Тема 9. Застосування технологій побудови презентацій PowerPoint.** Ефекти анімації. Організаційні структури. Створення таблиці. Побудова діаграми. Об'єкт формула**.** Створення презентацій рекламного спрямування.

**Тема 10. Технології Інтернету.** Використання Інтернету та глобальних дистриб'юторних систем в маркетинговій діяльності. Пошук інформації з нормативно правової діяльності підприємства.

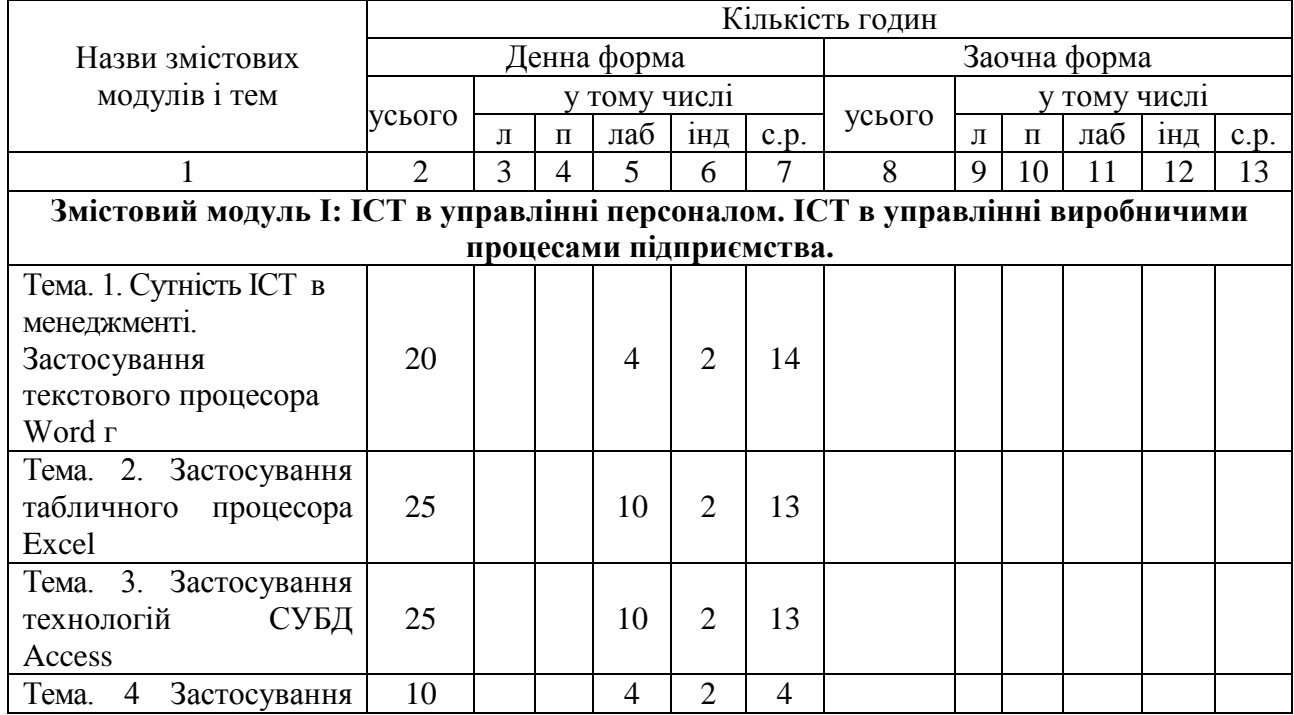

## **4. Структура навчальної дисципліни**

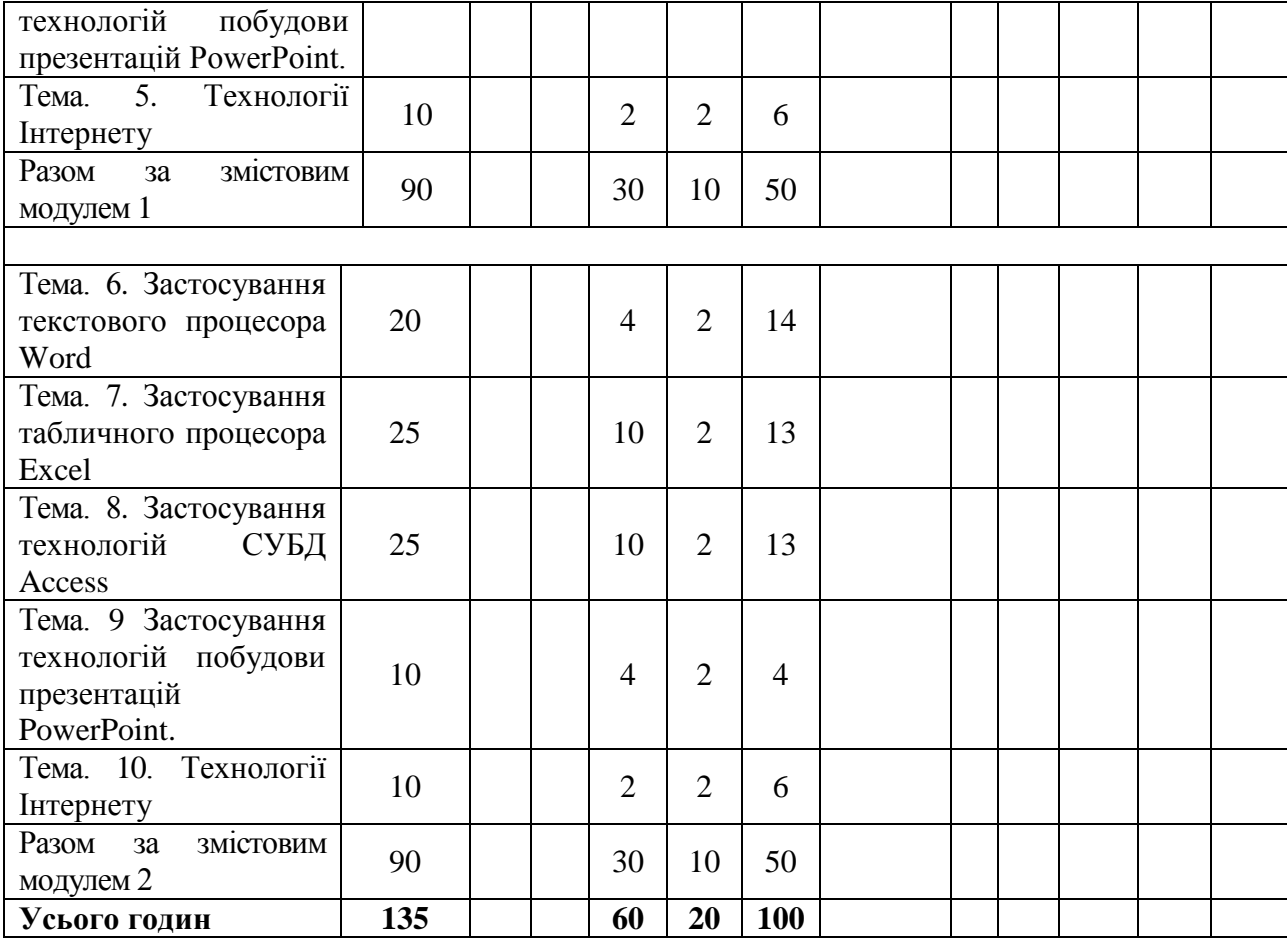

# **6. Теми лабораторних занять**

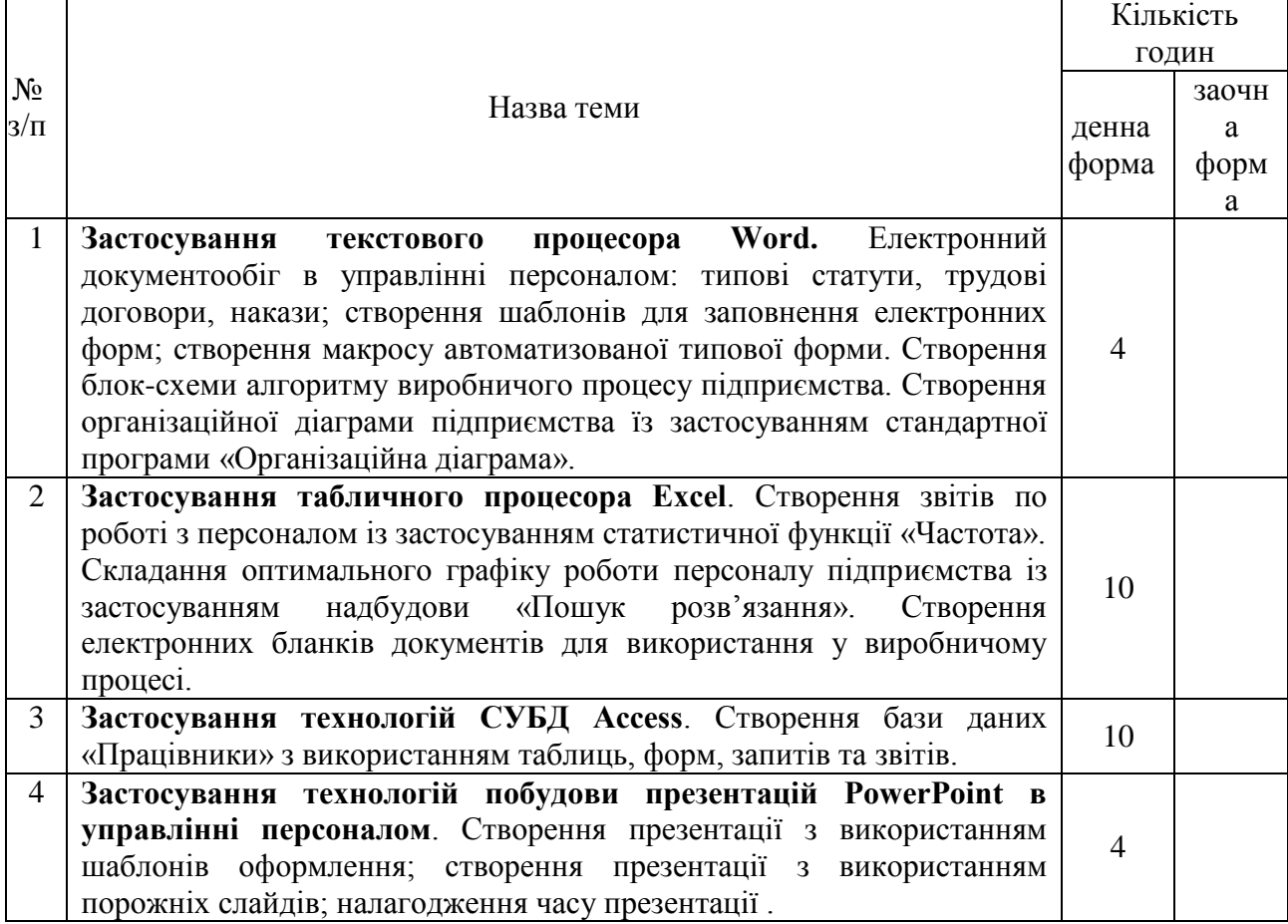

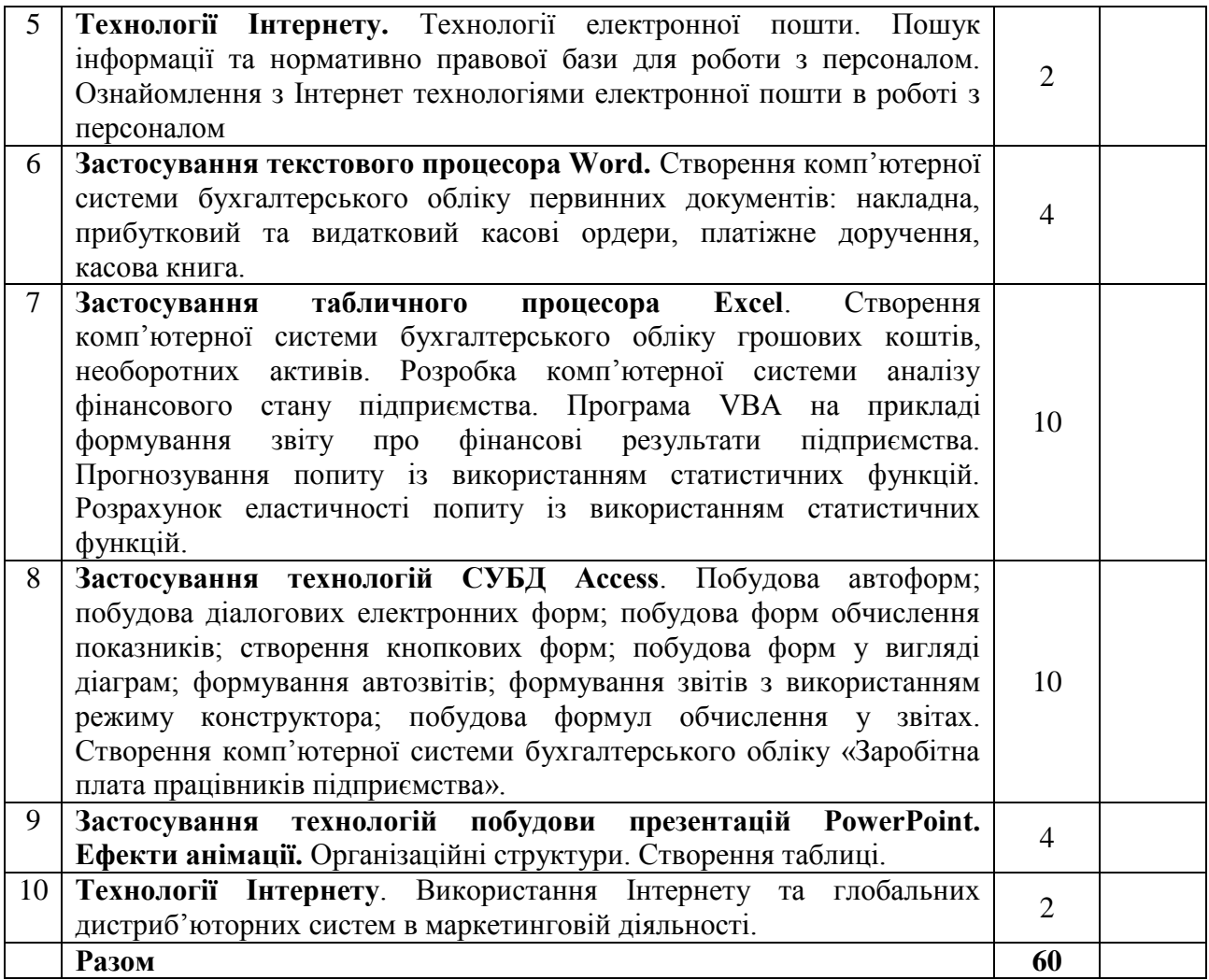

# **7. Самостійна робота**

![](_page_6_Picture_260.jpeg)

![](_page_7_Picture_260.jpeg)

### **8. Індивідуальні завдання**

**Індивідуальна робота**: Опрацювання навчальної літератури; виконання індивідуального домашнього завдання, написання реферату – 20 години. Тематика рефератів "Інформаційні системи і технології в менеджменті".

### **9. Методи навчання:**

за джерелом передачі та сприймання навчальної інформації - словесні, наочні, практичні;

 за характером пізнавальної діяльності студентів - пояснювально-ілюстративний, репродуктивний, частково-пошуковий, дослідницький;

 залежно від основної дидактичної мети і завдань - методи оволодіння новими знаннями, формування вмінь і навичок, перевірки та оцінювання знань, умінь і навичок;

 методи усного викладу знань, закріплення навчального матеріалу, самостійної роботи студентів з осмислення й засвоєння нового матеріалу роботи із застосування знань на практиці та вироблення вмінь і навичок, перевірки та оцінювання знань, умінь і навичок.

### **10. Методи контролю**

- 1. Усне опитування.
- 2. Перевірка самостійних домашніх робіт.
- 3. Перевірка звітів про виконання лабораторних робіт.
- 4. Тестовий контроль.
- 5. Модульний контроль.
- 6. Семестровий контроль.
- 7. Залік.

## **11. Залікові вимоги**

- 1. Що таке інформація та які основні її властивості?
- 2. Що таке інформаційні технології і яка існує їх класифікація?
- 3. Які існують методи реалізації інформаційних технологій?
- 4. Що означає алгоритм і які існують способи його запису?

5. Що таке візуальне програмування і які його види використовуються при реалізації інформаційних технологій?

- 6. Які системи числення використовуються в сучасних персональних комп'ютерах?
- 7. Охарактеризуйте взаємозв'язок додатків пакету прикладних програм Microsoft Office.

8. Назвіть технологічні етапи вставки об'єкта з екрана монітора в середовищі Word, Excel, PowerPoint.

- 9. Назвіть технологічні етапи побудови діаграм у середовищі Word, Excel, PowerPoint.
- 10. Охарактеризуйте виконання розрахунків даних в таблицях Word.
- 11. Як створюється електронна форма на аркушах книги в середовищі Excel?
- 12. Як створюється діалогова електронна форма з елементами управління?

13. Яка технологія імпорту в книгу Excel реляційних таблиць їз додатка Access?

14. Як будуються формули обчислення в середовищі Excel з використанням операторів, функцій, та закладок книги?

15. Як використовувати функцію КОРРЕЛ() для визначення тісноти зв'язку між двома факторами?

16. Як використовувати функцію ЛИНЕЙН() для визначення параметрів множинної лінійної регресії?

- 17. Як створити панель користувача з елементами управління в середовищі Excel?
- 18. Що таке база даних і які елементи її реляційної моделі?
- 19. Яка технологія імпорту таблиць із додатка Excel у СУБД Access?
- 20. Яка технологія експорту таблиць із СУБД Access у Word?
- 21. Як створюються реляційні таблиці в середовищі СУБД Access?
- 22. Що таке схема даних і як вона створюється в середовищі СУБД Access?

23. Як здійснити підстановку даних в таблицю з полів іншої таблиці в середовищі СУБД Access?

24. Як здійснити підстановку даних в поле таблиці фіксованих значень в середовищі СУБД Access?

25. Що таке простіші запити і який алгоритм їх побудови?

26. Як здійснити підстановку даних в таблицю з полів іншої таблиці в середовищі СУБД Access?

27. Як здійснити підстановку даних в таблицю з полів іншої таблиці в середовищі СУБД Access?

28. Яка послідовність створення запитів на вибір даних з обчисленням показників в середовищі СУБД Access?

- 29. Як будується запит на додавання записів у таблицю в середовищі СУБД Access?
- 30. Як будується запит на вилучення записів у таблицю в середовищі СУБД Access?
- 31. Як будується запит на створення таблиці в середовищі СУБД Access?
- 32. Як можна побудувати діалогову електронну форму в середовищі СУБД Access?
- 33. Як можна побудувати формули обчислення показників на формах бази даних?
- 34. Як створюється звіт з використанням режиму конструктора в середовищі СУБД Access?
- 35. Як можна побудувати формули обчислення показників на звітах бази даних?
- 36. Як створюються запити для відбору даних на звітів в середовищі СУБД Access?
- 37. Яка послідовність побудови кнопкової форми за допомогою диспетчера кнопкових форм?
- 38. Яка послідовність створення презентацій з використанням шаблонів оформлення?
- 39. Яка послідовність створення презентацій з використанням порожніх слайдів?
- 40. Яка технологія налагодження часу проведення презентації?
- 41. Охарактеризуйте структуру локальних мереж.
- 42. Охарактеризуйте архітектуру всесвітньої мережі Інтернет.

![](_page_8_Picture_279.jpeg)

**12. Розподіл балів, які отримують студенти**

Т1, Т2 ... Т10 – теми змістових модулів.

### **Шкала оцінювання: національна та ECTS**

![](_page_9_Picture_296.jpeg)

#### **13. Методичне забезпечення**

Тестові завдання, методичні рекомендації по написанню реферату, навчальні посібники.

#### **14. Рекомендована література**

#### **Основна:**

1. Ананьєв, О. М. Інформаційні системи і технології в комерційній діяльності [Текст] : підручник / О. М. Ананьєв, В. М. Білик, Я. А. Гончарук. — Львів : Новий Світ-2000, 2006. — 584 с.

2. Плескач В.Л. Інформаційні технології та системи / Плескач В.Л., Рогушина Ю.В., Кустова Н.П.: підручник [для студентів економічних спеціальностей]. - К. : КНТЕУ, 2004. - 520 с.

3. Сазонець О. М. Інформаційні системи і технології в управлінні зовнішньоекономічною діяльністю [текст] : навч. посіб. / О. М. Сазонець. – К. : «Центр учбової літератури», 2014. – 25.

#### **Допоміжна:**

4. Інформаційні системи в логістиці : навчальний посібник І Яценко Р. М. , Ніколаєв І. В. - X. : Вид. ХНЕУ, 2012. - 232 с. (Укр. мов.)

5. Грицунов О. В. Інформаційні системи та технології: навч. посіб. для студентів за напрямом підготовки «Транспортнітехнології» / О. В. Грицунов; Харк. нац. акад. міськ. госп-ва. – Х.: ХНАМГ, 2010. – 222 с.

6. Інформаційні системи в менеджменті : [навч. посіб.] / С.В. Глівенко, Є.В. Лапін, О.О. Павленко та ін. - Суми : Університетська книга, 2003. - 352 с.

7. Інформаційні системи і технології на підприємстві. Конспект лекцій / Гомонай-Стрижко М. В., Якімцов В.В. – Львів: НЛТУ України, 2014. – 200 с.

8. Інформаційні системи і технології у фінансах : навч. посіб. для студ. вищ. навч. закл. / Олеся Леонтіївна Тоцька. – Луцьк : Східноєвроп. нац.ун-т ім. Лесі Українки, 2014. – 340 с. – (Посібники та підручники СНУ імені Лесі Українки)

9. Інформаційні системи та технології в економіці : навч. посіб. / П. С. Клімушин, О. В. Орлов, А. О. Серенок. – Х. : Вид-во ХарРІ НАДУ «Магістр», 2011. – 448 с.

10. Каранфілов М. С. Інформаційні системи в державному менеджменті: Навч. посібник. – К.: КНЕУ, 2005. – 455 с.

11. Лучко М.Р., Адамик О.В. Інформаційні системи і технології в обліку й аудиті: Навчальний посібник. – Тернопіль: ТНЕУ, 2016. – 252 с.

12. Писаревська Т. А., Городній О. В. Інформаційні системи в управлінні персоналом та економіки праці: Навч.-метод. посіб. для самост. вивч. дисц. / За заг. ред. Т. А. Писаревської. – К.: КНЕУ, 2005. – 304 с.

13. Сендзюк М. А. Інформаційні системи в державному управлінні: Навч. посібник. – К.: КНЕУ, 2004 – 339 с.

14. Інформаційні технології в готельно-ресторанному та туристичному бізнесі: підручник / За ред. д.т.н. Сукача. – К.: Видавництво Ліра-К, 2017. – 768 с.

15. Терещенко Л.О. Інформаційні системи і технології в обліку: Навч. посібник/ Л.О.Терещенко, І.І.Матієнко-Зубенко.- К: КНЕУ, 2004. – 187с.

16. Яковлєв Ю.П. Контролінг на базі інформаційних технологій : [навчальний посібник] / Ю.П. Яковлєв. - К. : Кондор, 2008. - 400 с.

#### **15. Інформаційні ресурси**

1. Ананьєв, О. М. Інформаційні системи і технології в комерційній діяльності [Текст] : підручник / О. М. Ананьєв, В. М. Білик, Я. А. Гончарук. — Львів : Новий Світ-2000, 2006. — 584 с.<http://lib.sumdu.edu.ua/library/DocDownloadForm?docid=107529/>

2. Плескач В.Л. Інформаційні технології та системи / Плескач В.Л., Рогушина Ю.В., Кустова Н.П.: підручник [для студентів економічних спеціальностей]. - К. : КНТЕУ, 2004. - 520 с. <http://lib.sumdu.edu.ua/library/DocDownloadForm?docid=113018>

3. М Інформаційні системи в менеджменті : [навч. посіб.] / С.В. Глівенко, Є.В. Лапін, О.О. Павленко та ін. - Суми : Університетська книга, 2003. - 352 с. <http://essuir.sumdu.edu.ua/handle/123456789/2442>

4. Яковлєв Ю.П. Контролінг на базі інформаційних технологій : [навчальний посібник] / Ю.П. Яковлєв. - К. : Кондор, 2008. - 400 с http://lib.sumdu.edu.ua/library/DocDownloadForm?docid=180957

**Засоби діагностики успішності навчання.** Модульно-рейтингова система оцінки знань передбачає 100 бальну шкалу, тобто 100 балів - це максимальна кількість балів, які студент може отримати за академічну успішність в процесі вивчення предмету за вищевказаний об'єм кредиту.

Оцінка знань студента за семестр враховує оцінки, отримані за всі види проведених занять, за поточне і модульне тестування (наприклад, за виконання практичних, лабораторних занять, і так далі) з урахуванням вагових коефіцієнтів. Опитування (відповідь чи доповнення) – 0-4 бали. Реферат – 0-15 балів.